## Image Box

1.

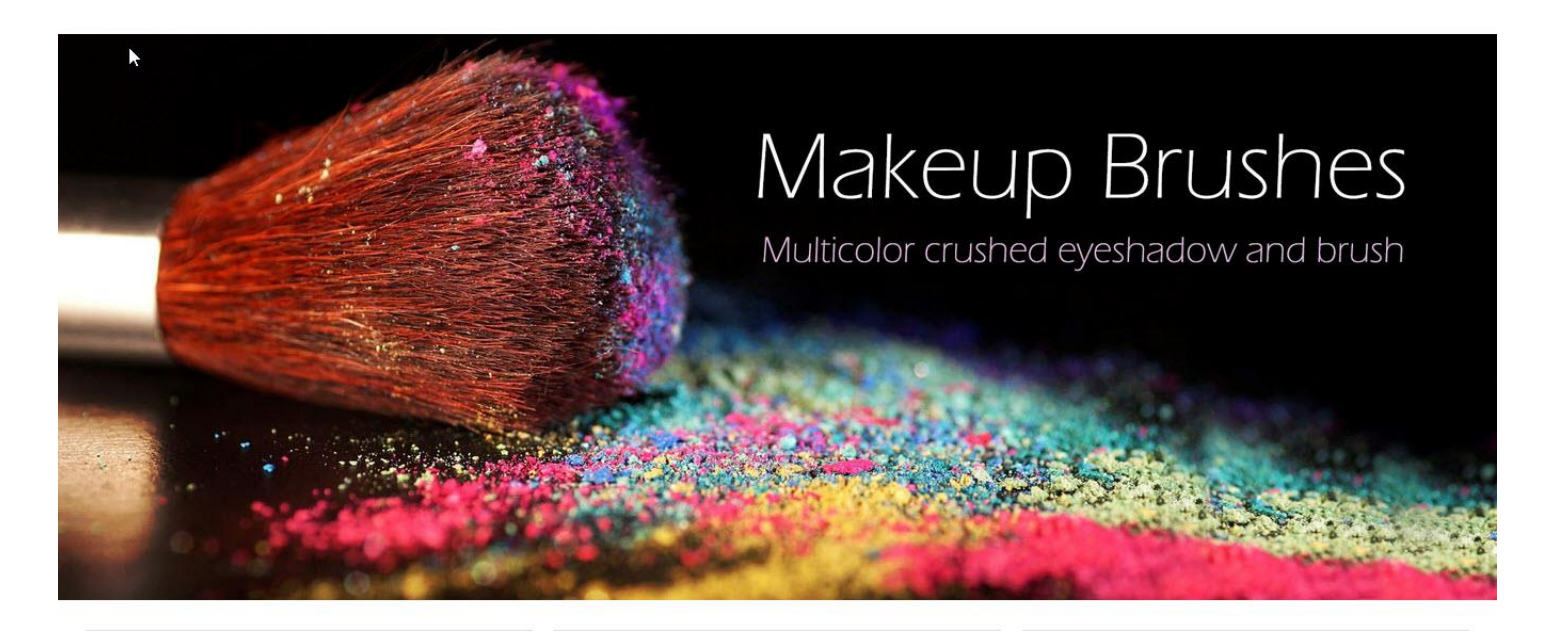

## 2.

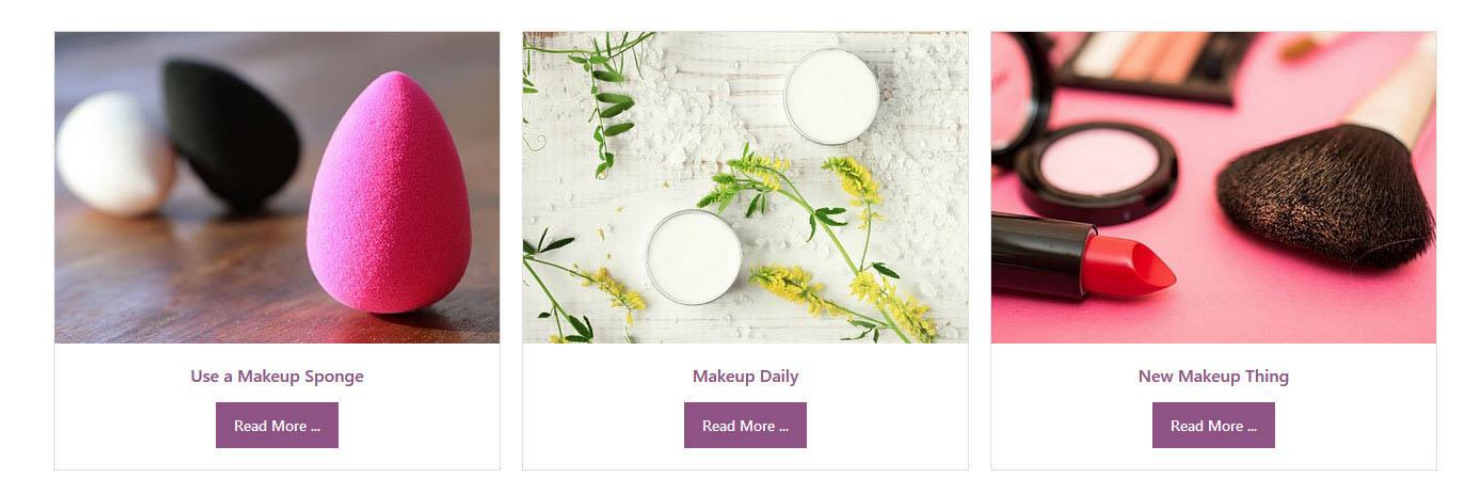

Follow the steps below, to enter information like the above example.

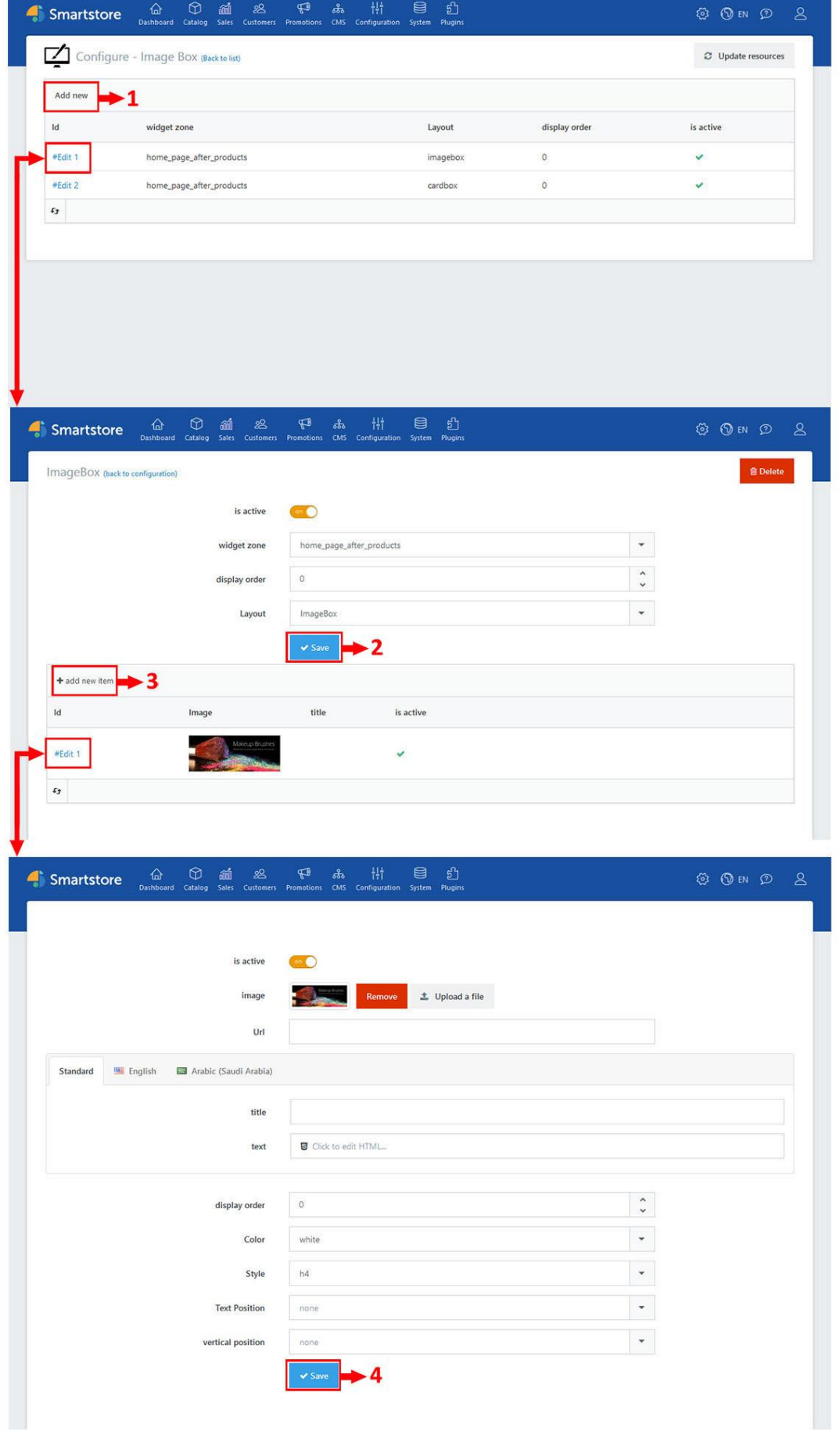

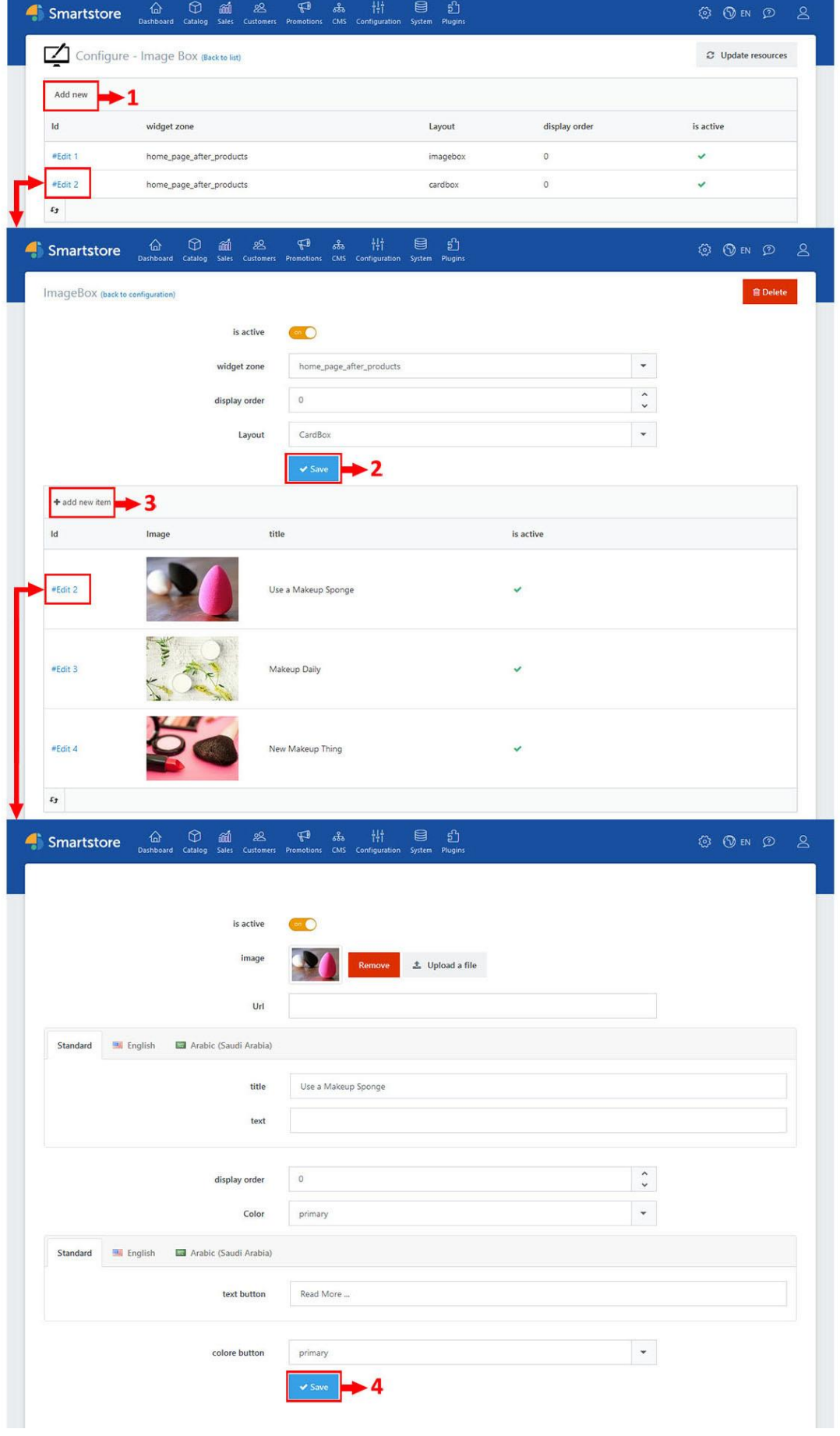